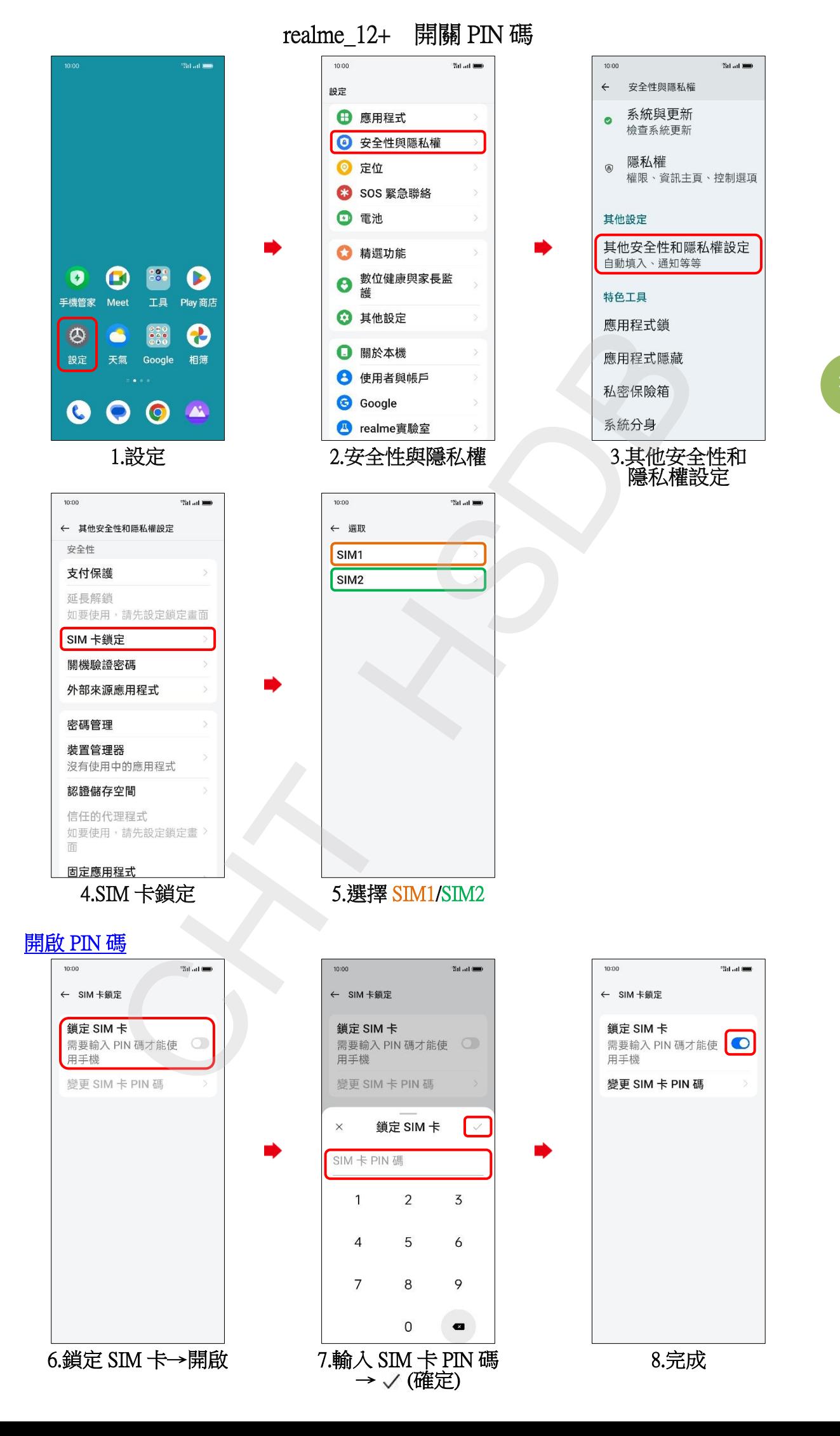

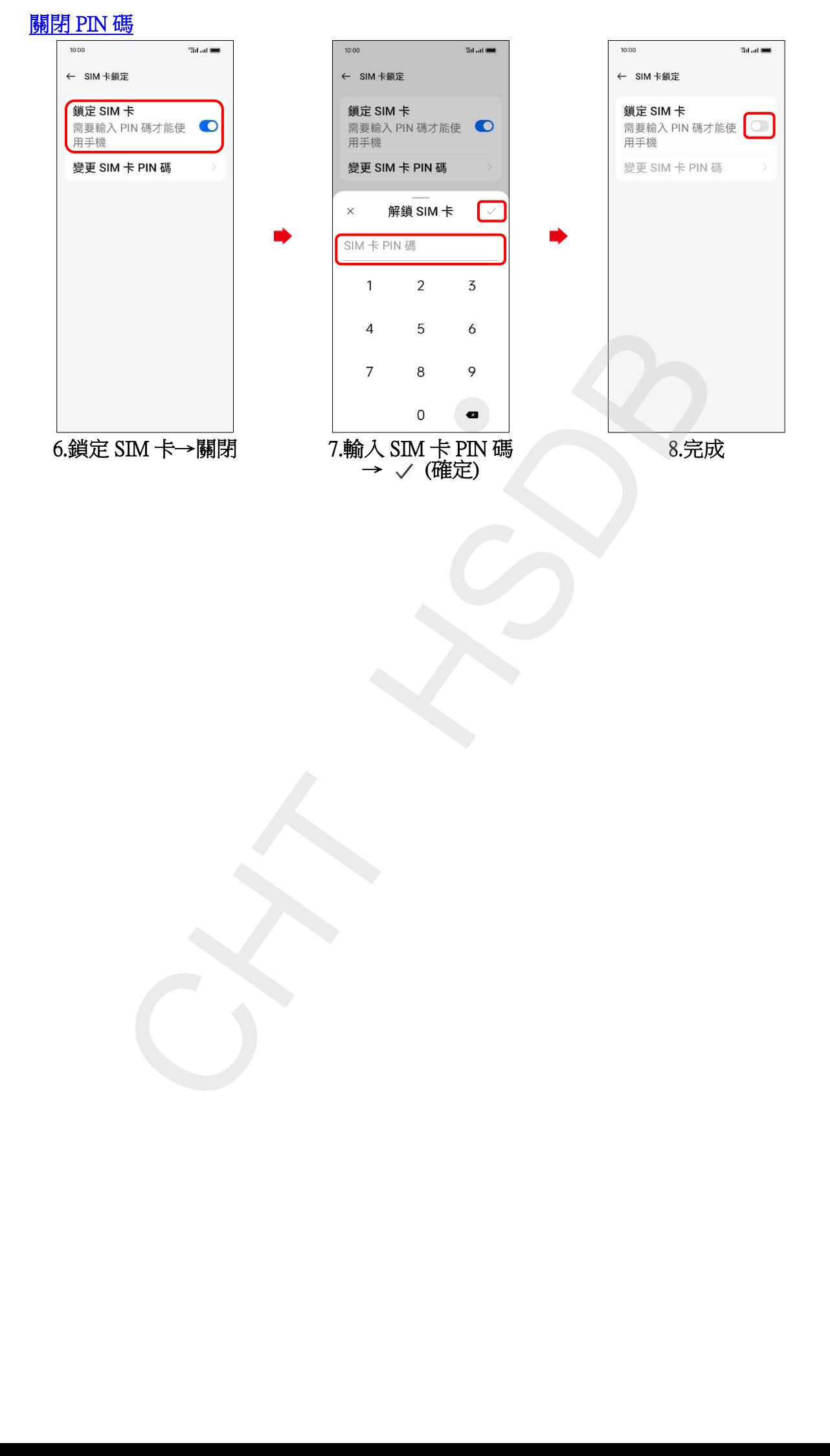

**2/2**